# **Referências**

[1] "Material Science of Thin Film", M. Ohring, pg 418, 2<sup>0</sup> edição.

[2] M. S. Skolnick e D. J. Mowbray, Rev. Mat. Research 34, 181-218 (2004).

[3] H. Lee, J. A. Johnson, J. S. Speck e P. M. Petroff, J. Vac. Sci. Technol. B, 18(4), 2193-2196 (2000).

[4] J. S. Kim, M. Kawabe e N. Koguchi, Appl. Phys. Lett., 88 , 072107 (2006).

[5] H. Cheong, Y. J. Jeon, H. Hwang, K. Park e E. Yoon, J. Korean Phys. Soc., 44 (3), 697-699 (2004).

[6] A. Michon, I. Sagnes, G. Patriarche, G. Beaudoin, M. N. Mérat-Combes e G. Saint-Girons, J. Appl. Phys., 100, 033508 (2006).

[7] J. M.Benoit, L. Le. Gratiet, G.Beaudoin, A. Michon, G. Saint-Girons, R. Kuszelewicz, I.Sagnes, Appl. Phys. Lett. 88, 041113 (2006).

[8] O. Bierwagen, W. T. Masselink, Appl. Phys. Lett. 86, 113110 (2005).

[9] B. Wang, S.-J. Chua, Z. Wang e S. Liu, Physica E. 8, 290-295 (2000).

[10] R. Songmuang, S. Kiravittaya e O. G. Schmidt, Appl. Phys. Lett. 82, 2892 (2003).

[11] T. Ishikawa, T. Nishimura, S. Kohmoto, K. Asakawa, Appl. Phys. Lett. 76, 167 (2000).

[12] T. Ishikawa, S. Kohmoto, T. Nishimura, K. Asakawa, J. Vac. Sci. Tech. B 18, 2635 (2000)

[13] A. Karmous, I. Berbezier, A. Ronda, R. Hull e J. Graham, Surf. Sci. 601, 2769 (2007).

[14] E. S. Kim, N. Usami e Y. Shiraki, Appl. Phys. Lett. 72, 1617 (1998).

[15] T. Ishikawa, S. Kohmoto, T. Nishimura, K. Asakawa, Appl. Phys. Lett. 73, 1712 (1998).

[16] A. A. Tseng, A. Notargiacomo, e T. P. Chen, J. Vac. Sci. Technol. B, 23, 3, 877–894 (2005).

[17] G. Binnig, C. F. Quate, e C. Gerber, Phys. Rev. Lett., 56, 9, 930–933 (1986).

[18] J. A. Dagata, J. Schneir, H. H. Harary, C. J. Evans, M. T. Postek e J. Bennett, Appl. Phys. Lett., 56, 20, 2001–2003 (1990).

[19] R. Garcia, M. Calleja e H. Rohrer, J. Appl. Phys., 86, 1898 (1999).

[20] H. Z. Song, Y. Nakata, Y. Okada, T. Miyazawa, T. Ohshima, M. Takatsu, M. Kawabe, N. Yokoyama, Physica E 21,625 (2004).

[21] A. Hirai, K. M. Itoh Physica E 23, 248 (2004).

[22] E. Tranvoueza M. Gendry, P. Regreny, G. Bremond, Superlattices and Microstructures 36, 325 (2004).

[23] C. K. Hyon, S. C. Choi, S. W. Hwang, D. Ahn, Y. Kim, e E. K. Kim, Appl. Phys. Lett., 75 (2), 292–294 (1999).

[24] M. Wendel, S. Kühn, H. Lorentz, P. Kotthaus e M. Holland, Appl. Phys. Lett., 65 (14), 1775-1777 (1994).

[25] S. Miyake, Appl. Phys. Lett., 67 (20), 2925-2927 (1995).

[26] P. Pingue, M. Lazzarino, F. Beltran, C. Cecconi, P. Baschieri, C. Frediani e C. Ascioli, J. Vac. Sci. Technol. B 15 (4),1398-1401 (1997).

[27] M. Heyde, K. Rademann, B. Cappella, M. Geuss, H. Sturm, T. Spangenberg and H. Niehus, Rev. Sci. Inst. 72 (1), 136-141 (2001).

[28] T. Sumomogi, T. Endo, K. Kuwahara e R. Kaneko, J. Vac. Sci. Technol. B 13 (3), 1257-1260 (1995).

[29] L. A. Porter, A. E. Ribbe e J. M. Buriak, Nanolett. 3 (8), 1043-1047 (2003).

[30] B. Cappella and H. Sturm, J. Appl. Phys. 91 (1), 506-512 (2002).

[31] H. Zhou, Z. Li, A. Wu, J. Zheng, J. Zhang e S. Wu, Appl. Suf. Sci. 221, 402- 407 (2004)

[32] T. A. Jung, A. Moser, H. J. Hug, D. Brodbeck, R. Hofer, H. R. Hidber, e U. D. Schwarz, Ultramicroscopy, 42–44, 1446–1451 (1992).

[33] B. Klehn e U. Kunze, J. Appl. Phys., 85, 3897–3903 (1999).

[34] H. D. Fonseca Filho, M. H. P. Mauricio, C. R. Ponciano, R. Prioli, Mat. Sci. Eng. B, 112, 194-199 (2004).

[35] C. K. Hyon, S. C. Choi, S.-H. Song, S. W. Hwang, M. H. Son, D. Ahn, Y. J. Park e E.K. Kim, Appl. Phys. Lett. 77, 2607 (2000).

[36] F. Leroy, J. Eymery e P. Gentile, Appl. Phys. Lett. 80, 3078 (2002).

[37] C. R. Taylor, E. A. Stach,, G. Salamo e A. P. Malshe, Appl. Phys. Lett. 87, 073108 (1998).

[38] C. R. Taylor, E. Marega, E. A. Stach,, G. Salamo, L. Hussey, M muñoz e A. P. Malshe, Nanotechnology 19, 015301 (2008).

[39] S. Barik, H. H. Tan and C. Jagadish, Nanotechnology 17, 1867-1870 (2006).

- [40] "Materials Science and Engineering: an introduction", Willian D. Callister Jr., 7<sup>0</sup> edição, JohnWiley & Sons Ltd.
- [41] "Elementary dislocation theory", Johannes Weetman, The Macmillian Company.
- [42] O. Sahin, O. Uzun, U. Kolemen, B. Duzgun, N. Ucar, Chin. Phys. Lett., 22 (12), 3137 (2005)
- [43] http://www.ilpi.com/inorganic/structures/zincblende/index.html
- [44] http://www.inpactsemicon.com/
- [45] http://www.ibiblio.org/e-notes/Cryst/Cryst.htm
- [46] APPLIED PHYSICS LETTERS **89**, 051910 \_2006\_
- [47] C. M. Almeida, F. A. Ponce e R. Prioli, J. Mat. Sci. (2008), a ser publicado.
- [48] W. C. Oliver e G. M. Pharr, J. Mater Res., 7, 1564 (1992).
- [49] E. Le Bourhis e G. Patriarche, Prog. Crystal Growth and Carac. Mat., 1-43 (2003).
- [50] K. Wasmer, M. P.-Wojtan, R. Gassiloud, C. Pouvreau, J. Tharian e J. Micher, Appl. Phys. Lett. 98, 031902 (2007).
- [51] J. E. Bradby, J. S. Williams, J. Wong-Leung, M. V. Swain, P. Munroe, Appl. Phys. Lett. 78, 3235 (2001).
- [52] "STM and SFM in biology", O. Marti e M. Amrein, pg. 19, Academic Press, 1993:
- [53] J. Tamayo e R. García, Langmuir, 12, 4430-4435 (1996)
- [54] R. W. Stark, G. Schitter, M. Stark, R. Guckenberger, A. Stemmer, Phy. Rev. B 69, 085412 (2004).
- [55] "Intermolecular and Surface Forces", J. Israelachvili, Academic Press, 1992.
- [56] www.veeco.com
- [57] H. D. Fonseca Filho, M. P. H. Mauricio, R. Prioli, J. Vac. Sci. Tech. (2008), a ser publicado.
- [58] Manasevit, H., Applied Physics Letters, 12, 156 (1968).
- [59] www.aixtron.com/
- [60] www.tf.uni-kiel.de/matwis/amat/def\_en/backbone.pdf

[61] H. D. Fonseca Filho, R. Prioli, M. P. Pires, A. S. Lopes, P. L. Souza, F. A. Ponce, Appl. Phys. Lett. 90, 013117 (2007).

- [62] H. D. Fonseca Filho, R. Prioli, M. P. Pires, A. S. Lopes, P. L. Souza, F. A. Ponce, Appl. Phys. A 89, 945-949 (2007).
- [63] www.csem.ch/fs/nanotech.htm
- [64] J.Villarubia, J. Res. Natl. Inst. Stand. Tech. 102,425 (1997).

[65] R. Gassilloud, J. Micheler, C. Ballif, Ph. Gasser, P. Schmuk, Eletrochim. Acta 51, 2182 (2006).

[66] M. Borgstrom, T. Bryllert, T. Bass, L.-E. Wernersson, L. Samuelson e W. Seifert, J. Cryst. Growth 248, 310 (2003).

[67] C. M. Almeida e R. Prioli, J. Applied Physics. (2008), a ser publicado.

[68] C. A. Verschuren, M. R. Leys, H. Vonk, e J. H. Wolter, Appl. Phys. Lett. 74, 2197 (1999).

[69] N. Carlsson, T. Junno, L. Montelius, M.-E. Pistol, L. Samuelson e W. Seifert, J. Cryst. Growth 191, 347 (1998)

[70] M. U. Gonzalez, J. M. Garcia, L. González, J. P. Silveira, Y. Gonzáles, F. Briones, Appl. Suf. Sci. 188, 188-192 (2002).

[71] S. Yoon, Y. Moon, T-W. Lee, E. Yoon e Y. D. Kim, Appl. Phys. Lett. 74, 2029 (1999).

[72] S. Yoon, Y. Moon, T-W. Lee, H. Hwang, E. Yoon e Y. D. Kim, J. Korean Phys. Soc., 34, S12 – S15 (1999)

[73] B. Wang, F. Zhao, Y. Peng, Z. Jin, Y. Li e S. Liu, Appl. Phys. Lett. 72, 2433 (1998).

[74] A.-L Barabasi, , Appl. Phys. Lett. 70, 2565 (1997).

[75] M. Taskinen, M. Sopanen, H. Lipsanen, J. Tulkki, T. Tuomi e J. Ahopelto, Surf. Sci. 376, 60-68 (1997).

[76] M. R. VanLandingham, Microsc. Today 97, 12-24 (1997).

[77] K. Wasmer, C. Ballif, R. Gassiloud, C. Pouvreau, R. Rabe, J. Micher e D. Schulz, Adv. Eng. Mat. 7, 309-317 (2005).

[78] J. Mei, R.Liu, F. A. Ponce, H. Omiya e T. Mukai, Appl. Phys. Lett. 90, 171922 (2007).

[79] J. Siegert, A. Gaarder, S. Marcinkevicius, R. Leonb, S. Chaparroc, S. R. Johnson, Y. Sadofyev, Y.H. Zhang Physica E 18, 541 – 546 (2003).

[80] www.nanotec.es

[81] http://ddsdx.uthscsa.edu

### **A1**

### **O processamento das imagens**

Para realizar a análise quantitativa dos buracos gerados nas indentações e das nanoestruturas nucleadas durante os crescimentos, as imagens obtidas através das medidas tomadas com o AFM e com o MEV foram utilizadas. A partir delas inicia-se a etapa de análise estatística das mesmas cujos resultados foram mostrados nos capítulos quatro e cinco. Para esta tese, foram utilizados os seguintes softwares de processamento e análise de imagens:

- 1. WSxM  $^{80}$ ,
- 2. Image Tool <sup>81</sup>,
- 3. Digital Micrograph,
- 4. KS 400,
- 5. Axio Vision.

Os dois primeiros são programas que podem ser baixados gratuitamente em seus respectivos endereços eletrônicos. O Image tools foi utilizado no processamento das imagens de AFM tomadas das indentações e das nanoestruturas nucleadas no interior das mesmas. Neste caso, para o cálculo das profundidades e dos diâmetros dos buracos, este programa usa um método de detecção de objetos conhecido como Watershead, ou divisor de águas.

O conjunto de todos os pixels pertencentes a uma imagem pode ser considerado como uma superfície topográfica. Quanto mais claro é o tom de cinza em um pixel, maior é a altitude do ponto correspondente. Partindo disso, o conceito de "watersheds" é relativamente simples: a imagem vista topograficamente possuirá "vales" e "picos" de diversas alturas. Se for considerado que esses "vales" são inundados um a um com diques em suas linhas divisórias, para impedir que a inundação de um vale invada outro, essas linhas divisórias resultantes dessas múltiplas inundações são as "watersheds". Existem vários algoritmos desenvolvidos para sua realização, mas muitas vezes estes conduzem à sobre-segmentação, que consiste na divisão da imagem de

#### Apêndice to a constitution of the construction of the constitution of the construction of the construction of the construction of the construction of the construction of the construction of the construction of the construc

maneira exagerada, devido ao fato de mínimos locais não significativos originarem bacias de segmentação. A forma de evitar, ou diminuir esse efeito é a escolha de marcadores que modifiquem o gradiente da região onde se encontra o objeto de interesse. A simplificação da imagem a partir de algum processo de filtragem ou redução de mínimos locais e, conseqüentemente, bacias de segmentação, também podem conduzir a uma diminuição do efeito de sobresegmentação.

Para o caso das nanoestruturas nucleadas na região que continha as linhas litografadas que serão apresentadas no capitulo oito, os três últimos programas citados acima foram utilizados. Uma seqüência de passos foi organizada de tal forma que fosse possível o processamento das nanoestruturas nucleadas nestas linhas. Como a região litografada era extensa e a resolução máxima das imagens do AFM é limitada em 512 x 512 pixels, uma etapa de montagem de um conjunto de imagens tomadas em seqüência permitiu a análise de uma área ampliada e com uma boa resolução. Este processo consiste de três passos distintos: o primeiro deles consiste em abrir o arquivo que contem o dado bruto da imagem em linguagem de maquina (ASCII) utilizando o software Digital Micrograph. Aqui, era realizada uma conversão dos valores contidos no arquivo de real para inteiro, salvando o arquivo em seguida.

Depois da conversão, o conjunto de imagens que formarão o mosaico é carregado no programa KS 400 aplicando-se um filtro passa-alta para correção de iluminação nas imagens como mostrado na figura 93, sendo salvas posteriormente em formato TIFF. Para a união das imagens, o último programa citado (Axio Vision) foi solicitado.

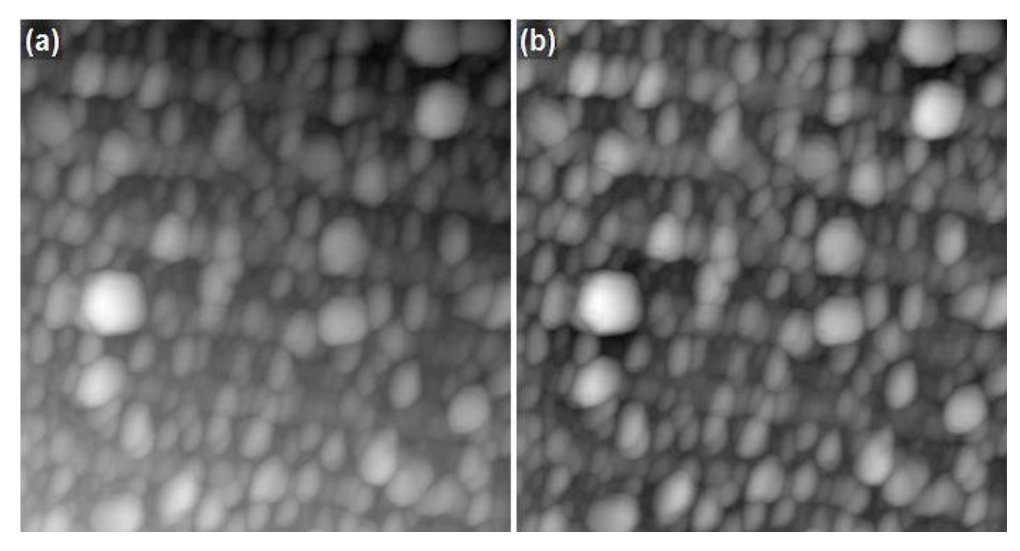

**Figura 93 – Imagem de AFM das nanoestruturas (a) antes e (b) depois de um filtro passa-alta ser aplicado.** 

As imagens a serem montadas eram importadas e elas eram convertidas após uma filtragem que faz a correção de tons de cinza entre cada uma das imagens, permitindo que as imagens fossem coladas sem diferenças nas alturas dos objetos (tons de cinza). A figura 94 apresenta uma imagem de AFM com uma área de 20 x 20  $\mu$ m<sup>2</sup>, da qual foram extraídas varreduras menores de mesmo tamanho na região indicada na figura.

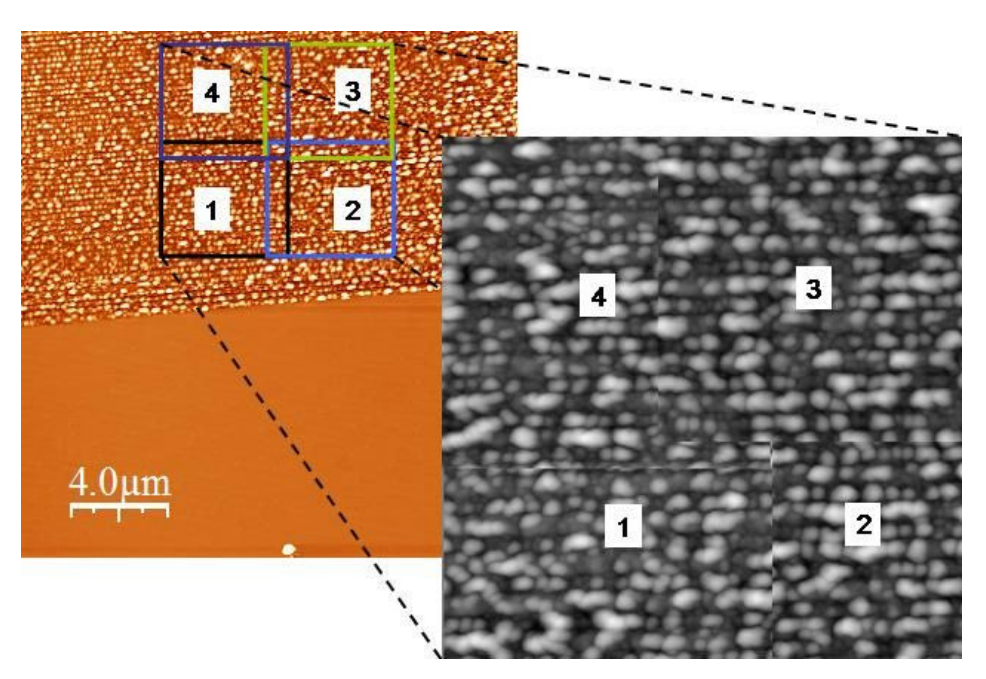

**Figura 94 – Exemplo da montagem de um mosaico de imagens sem a correção dos tons de cinza.** 

#### Apêndice to a constitution of the construction of the constitution of the constitution of the constitution of the constitution of the constitution of the constitution of the constitution of the constitution of the constitu

Quando a correção dos tons de cinza entre as imagens não é realizada, a sobreposição das de algumas regiões das imagens não casam perfeitamente evidenciando os contornos de cada uma, prejudicando assim a posterior segmentação dos objetos.

Uma vez que a nova imagem estava pronta, a segmentação das nanoestruturas neste caso foi realizada através da combinação de dois métodos: a segmentação por watershed e pelo método de Marr-Hildreth. Este é um método de detecção de bordas em imagens digitalizadas, ou seja, curvas contínuas onde existem rápidas e fortes variações de brilho na imagem. A grande vantagem deste método de segmentação é que ele sempre garante a detecção de objetos com contornos fechados.

## **A2 Script usado para criar o padrão de indentação na superfície do InP**

Neste apêndice será apresentado dois dos scripts utilizados nesta tese para a criação dos padrões na superfície (100) do InP. O primeiro, chamado aqui de **programa 1,** corresponde ao padrão de indentações realizada pelas pontas do AFM. O segundo, **programa 2**, corresponde à montagem de linhas litografadas em 3 conjuntos com diferentes distâncias entre as linhas.

### **PROGRAMA 1**

#include <litho.h>

void main() { LITHO\_BEGIN

/\* Este programa faz uma matriz de 10x10 pontos variando o setpoint a cada linha litografada \*/

double rate =  $2.000000000$ ; /\* velocidade (em um/s) \*/ double spt =  $2.080000000$ ; /\* setpoint (em V) double pixel =  $-0.250000000$ ; /\* tamanho pixel (um) \*/ double spt1 =  $2.080000000$ ;

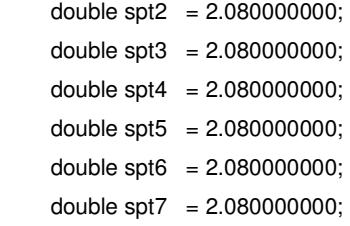

/\* LithoTranslate( -15\*pixel, -15\*(pixel), 4);

LithoPause(2.0);

LithoSetSetpoint(5.0);

LithoTranslate( 30\*pixel, 0\*(pixel), 2);

LithoTranslate( 0\*pixel, 30\*pixel, 2);

LithoTranslate(-30\*pixel, 0\*(pixel), 2);

LithoTranslate(0\*pixel, -30\*pixel, 2);

LithoSetSetpoint(-5.0); \*/

LithoTranslate(5\*pixel, 5\*pixel, 2);

 LithoSetSetpoint(spt); LithoPause(2.0); LithoSetSetpoint(-spt);

LithoTranslate( 0\*pixel, 2\*(pixel), rate);

 LithoSetSetpoint(spt); LithoPause(2.0); LithoSetSetpoint(-spt);

LithoTranslate( 0\*pixel, 2\*(pixel), rate);

 LithoSetSetpoint(spt); LithoPause(2.0); LithoSetSetpoint(-spt); LithoTranslate( 0\*pixel, 2\*(pixel), rate); LithoSetSetpoint(spt); LithoPause(2.0); LithoSetSetpoint(-spt); LithoTranslate( 0\*pixel, 2\*(pixel), rate); LithoSetSetpoint(spt); LithoPause(2.0); LithoSetSetpoint(-spt); LithoTranslate( 0\*pixel, 2\*(pixel), rate); LithoSetSetpoint(spt); LithoPause(2.0); LithoSetSetpoint(-spt); LithoTranslate( 0\*pixel, 2\*(pixel), rate); LithoSetSetpoint(spt); LithoPause(2.0); LithoSetSetpoint(-spt); LithoTranslate( 0\*pixel, 2\*(pixel), rate); LithoSetSetpoint(spt); LithoPause(2.0); LithoSetSetpoint(-spt); LithoTranslate( 0\*pixel, 2\*(pixel), rate); LithoSetSetpoint(spt); LithoPause(2.0); LithoSetSetpoint(-spt); LithoTranslate( 0\*pixel, 2\*(pixel), rate); LithoSetSetpoint(spt); LithoPause(2.0); LithoSetSetpoint(-spt);

```
 LithoTranslate( 2*pixel, 0*(pixel), rate);
```
LithoPause(2.0);

/\* muda de linha \*/

 LithoSetSetpoint(spt1); LithoPause(2.0); LithoSetSetpoint(-spt1);

LithoTranslate( 0\*pixel, -2\*(pixel), rate);

 LithoSetSetpoint(spt1); LithoPause(2.0); LithoSetSetpoint(-spt1);

LithoTranslate( 0\*pixel, -2\*(pixel), rate);

 LithoSetSetpoint(spt1); LithoPause(2.0); LithoSetSetpoint(-spt1);

LithoTranslate( 0\*pixel, -2\*(pixel), rate);

 LithoSetSetpoint(spt1); LithoPause(2.0); LithoSetSetpoint(-spt1);

LithoTranslate( 0\*pixel, -2\*(pixel), rate);

 LithoSetSetpoint(spt1); LithoPause(2.0); LithoSetSetpoint(-spt1);

LithoTranslate( 0\*pixel, -2\*(pixel), rate);

 LithoSetSetpoint(spt1); LithoPause(2.0); LithoSetSetpoint(-spt1);

LithoTranslate( 0\*pixel, -2\*(pixel), rate);

LithoSetSetpoint(spt1);

```
 LithoPause(2.0); 
   LithoSetSetpoint(-spt1); 
   LithoTranslate( 0*pixel, -2*(pixel), rate); 
   LithoSetSetpoint(spt1); 
       LithoPause(2.0); 
   LithoSetSetpoint(-spt1); 
   LithoTranslate( 0*pixel, -2*(pixel), rate); 
   LithoSetSetpoint(spt1); 
       LithoPause(2.0); 
   LithoSetSetpoint(-spt1); 
   LithoTranslate( 0*pixel, -2*(pixel), rate); 
   LithoSetSetpoint(spt1); 
       LithoPause(2.0); 
   LithoSetSetpoint(-spt1); 
   LithoTranslate( 2*pixel, 0*(pixel), rate); 
   LithoPause(2.0); 
 /* muda de linha */ 
/* Repete a seqüência anterior. */ 
      LITHO_END 
} 
                                       PROGRAMA 2 
#include <litho.h> 
void main() { 
      LITHO_BEGIN
```
double rate = 120.0000;  $\frac{1}{2}$  /\* velocidade (em um/s) \*/ double spt = 1.60000;  $\frac{1}{2}$  setpoint (em V)  $\frac{*}{2}$ double pixel =  $1.00000$ ; /\* tamanho pixel (um) \*/

### /\* ESTA MACRO FAZ UM QUADRADO DE LINHAS LITOGRAFADAS \*/ /\* COM AS LINHAS FEITAS APENAS EM UMA DIREÇÃO \*/

LithoPause(2.0);

 LithoTranslate( 50\*pixel, 50\*(pixel), 5); LithoPause(2.0);

LithoSetSetpoint(spt);

LithoTranslate( -100\*pixel, 0\*(pixel), rate); LithoSetSetpoint(-spt);

LithoTranslate( 100\*(pixel), -1\*0.234\*0.84, 120);

 LithoSetSetpoint(spt); LithoTranslate( -100\*pixel, 0\*(pixel), rate); LithoSetSetpoint(-spt);

LithoTranslate( 100\*(pixel), -1\*0.234\*0.84, 120);

 LithoSetSetpoint(spt); LithoTranslate( -100\*pixel, 0\*(pixel), rate); LithoSetSetpoint(-spt);

LithoTranslate( 100\*(pixel), -1\*0.234\*0.84, 120);

 LithoSetSetpoint(spt); LithoTranslate( -100\*pixel, 0\*(pixel), rate);

LithoSetSetpoint(-spt);

LithoTranslate( 100\*(pixel), -1\*0.234\*0.84, 120);

LithoSetSetpoint(spt);

LithoTranslate( -100\*pixel, 0\*(pixel), rate); LithoSetSetpoint(-spt);

LithoTranslate( 100\*(pixel), -1\*0.234\*0.84, 120);

/\*\*\*\*\*\*\*\*\*\*\*\*\*\*\*\*\*\*\*\*\*\*\*\*\*\*\*\*\* 5 linhas \*\*\*\*\*\*\*\*\*\*\*\*\*\*\*\*\*\*\*\*\*\*\*\*\*\*\*\*\*\*\*\*\*/

LithoSetSetpoint(spt);

 LithoTranslate( -100\*pixel, 0\*(pixel), rate); LithoSetSetpoint(-spt);

LithoTranslate( 100\*(pixel), -1\*0.234\*0.84, 120);

 LithoSetSetpoint(spt); LithoTranslate( -100\*pixel, 0\*(pixel), rate); LithoSetSetpoint(-spt);

LithoTranslate( 100\*(pixel), -1\*0.234\*0.84, 120);

LithoSetSetpoint(spt);

LithoTranslate( -100\*pixel, 0\*(pixel), rate); LithoSetSetpoint(-spt);

LithoTranslate( 100\*(pixel), -1\*0.234\*0.84, 120);

 LithoSetSetpoint(spt); LithoTranslate( -100\*pixel, 0\*(pixel), rate); LithoSetSetpoint(-spt);

LithoTranslate( 100\*(pixel), -1\*0.234\*0.84, 120);

 LithoSetSetpoint(spt); LithoTranslate( -100\*pixel, 0\*(pixel), rate); LithoSetSetpoint(-spt);

LithoTranslate( 100\*(pixel), -1\*0.234\*0.84, 120);

/\*\*\*\*\*\*\*\*\*\*\*\*\*\*\*\*\*\*\*\*\*\*\*\*\*\*\*\*\* 10 linhas \*\*\*\*\*\*\*\*\*\*\*\*\*\*\*\*\*\*\*\*\*\*\*\*\*\*\*\*\*\*\*\*\*\*\*\*\*\*/

 LithoSetSetpoint(spt); LithoTranslate( -100\*pixel, 0\*(pixel), rate); LithoSetSetpoint(-spt);

LithoTranslate( 100\*(pixel), -1\*0.234\*0.84, 120);

LithoSetSetpoint(spt);

LithoTranslate( -100\*pixel, 0\*(pixel), rate); LithoSetSetpoint(-spt);

LithoTranslate( 100\*(pixel), -1\*0.234\*0.84, 120);

LithoSetSetpoint(spt);

LithoTranslate( -100\*pixel, 0\*(pixel), rate); LithoSetSetpoint(-spt);

LithoTranslate( 100\*(pixel), -1\*0.234\*0.84, 120);

LithoSetSetpoint(spt);

```
LithoTranslate( -100*pixel, 0*(pixel), rate);
   LithoSetSetpoint(-spt); 
   LithoTranslate( 100*(pixel), -1*0.234*0.84, 120); 
   LithoSetSetpoint(spt); 
      LithoTranslate( -100*pixel, 0*(pixel), rate); 
   LithoSetSetpoint(-spt); 
   LithoTranslate( 100*(pixel), -1*0.234*0.84, 120); 
/***************************** 15 linhas **************************************/ 
   LithoSetSetpoint(spt); 
      LithoTranslate( -100*pixel, 0*(pixel), rate); 
   LithoSetSetpoint(-spt); 
   LithoTranslate( 100*(pixel), -1*0.234*1.7, 120); 
   LithoSetSetpoint(spt); 
     LithoTranslate( -100*pixel, 0*(pixel), rate);
   LithoSetSetpoint(-spt); 
   LithoTranslate( 100*(pixel), -1*0.234*1.7, 120); 
   LithoSetSetpoint(spt); 
     LithoTranslate( -100*pixel, 0*(pixel), rate);
   LithoSetSetpoint(-spt); 
   LithoTranslate( 100*(pixel), -1*0.234*1.7, 120); 
   LithoSetSetpoint(spt); 
     LithoTranslate( -100*pixel, 0*(pixel), rate);
   LithoSetSetpoint(-spt); 
   LithoTranslate( 100*(pixel), -1*0.234*1.7, 120); 
   LithoSetSetpoint(spt); 
      LithoTranslate( -100*pixel, 0*(pixel), rate); 
   LithoSetSetpoint(-spt); 
   LithoTranslate( 100*(pixel), -1*0.234*1.7, 120); 
/******************************* 20 linhas ****************************************/
```
 LithoSetSetpoint(spt); LithoTranslate( -100\*pixel, 0\*(pixel), rate); LithoSetSetpoint(-spt);

LithoTranslate( 100\*(pixel), -1\*0.234\*1.7, 120);

LithoSetSetpoint(spt);

LithoTranslate( -100\*pixel, 0\*(pixel), rate); LithoSetSetpoint(-spt);

LithoTranslate( 100\*(pixel), -1\*0.234\*1.7, 120);

LithoSetSetpoint(spt);

LithoTranslate( -100\*pixel, 0\*(pixel), rate); LithoSetSetpoint(-spt);

LithoTranslate( 100\*(pixel), -1\*0.234\*1.7, 120);

 LithoSetSetpoint(spt); LithoTranslate( -100\*pixel, 0\*(pixel), rate);

LithoSetSetpoint(-spt);

LithoTranslate( 100\*(pixel), -1\*0.234\*1.7, 120);

LithoSetSetpoint(spt);

LithoTranslate( -100\*pixel, 0\*(pixel), rate); LithoSetSetpoint(-spt);

LithoTranslate( 100\*(pixel), -1\*0.234\*1.7, 120);

/\*\*\*\*\*\*\*\*\*\*\*\*\*\*\*\*\*\*\*\*\*\*\*\*\*\*\*\*\*\*\* 25 linhas \*\*\*\*\*\*\*\*\*\*\*\*\*\*\*\*\*\*\*\*\*\*\*\*\*\*\*\*\*\*\*/

LithoSetSetpoint(spt);

 LithoTranslate( -100\*pixel, 0\*(pixel), rate); LithoSetSetpoint(-spt);

LithoTranslate( 100\*(pixel), -1\*0.234\*1.7, 120);

LithoSetSetpoint(spt);

LithoTranslate( -100\*pixel, 0\*(pixel), rate); LithoSetSetpoint(-spt);

LithoTranslate( 100\*(pixel), -1\*0.234\*1.7, 120);

LithoSetSetpoint(spt);

```
LithoTranslate( -100*pixel, 0*(pixel), rate);
 LithoSetSetpoint(-spt); 
 LithoTranslate( 100*(pixel), -1*0.234*1.7, 120); 
 LithoSetSetpoint(spt); 
    LithoTranslate( -100*pixel, 0*(pixel), rate); 
 LithoSetSetpoint(-spt); 
 LithoTranslate( 100*(pixel), -1*0.234*1.7, 120);
```
 LithoSetSetpoint(spt); LithoTranslate( -100\*pixel, 0\*(pixel), rate); LithoSetSetpoint(-spt);

LithoTranslate( 100\*(pixel), -1\*0.234\*1.7, 120);

\*\*\*\*\*\*\*\*\*\*\*\*\*\*\*\*\*\*\*\*\*\*\*\*\*\*\*\*\*\* 30 linhas \*\*\*\*\*\*\*\*\*\*\*\*\*\*\*\*\*\*\*\*\*\*\*\*\*\*\*\*\*/

 LithoSetSetpoint(spt); LithoTranslate( -100\*pixel, 0\*(pixel), rate); LithoSetSetpoint(-spt);

LithoTranslate( 100\*(pixel), -1\*0.234\*3.4, 120);

LithoSetSetpoint(spt);

LithoTranslate( -100\*pixel, 0\*(pixel), rate); LithoSetSetpoint(-spt);

LithoTranslate( 100\*(pixel), -1\*0.234\*3.4, 120);

LithoSetSetpoint(spt);

LithoTranslate( -100\*pixel, 0\*(pixel), rate); LithoSetSetpoint(-spt);

LithoTranslate( 100\*(pixel), -1\*0.234\*3.4, 120);

LithoSetSetpoint(spt);

 LithoTranslate( -100\*pixel, 0\*(pixel), rate); LithoSetSetpoint(-spt);

LithoTranslate( 100\*(pixel), -1\*0.234\*3.4, 120);

LithoSetSetpoint(spt);

LithoTranslate( -100\*pixel, 0\*(pixel), rate);

LithoSetSetpoint(-spt);

LithoTranslate( 100\*(pixel), -1\*0.234\*3.4, 120);

/\*\*\*\*\*\*\*\*\*\*\*\*\*\*\*\*\*\*\*\*\*\*\*\*\*\*\*\*\*\*\*\*\* 35 linhas \*\*\*\*\*\*\*\*\*\*\*\*\*\*\*\*\*\*\*\*\*\*\*\*\*\*\*\*\*/

LithoSetSetpoint(spt);

LithoTranslate( -100\*pixel, 0\*(pixel), rate); LithoSetSetpoint(-spt);

LithoTranslate( 100\*(pixel), -1\*0.234\*3.4, 120);

 LithoSetSetpoint(spt); LithoTranslate( -100\*pixel, 0\*(pixel), rate); LithoSetSetpoint(-spt);

LithoTranslate( 100\*(pixel), -1\*0.234\*3.4, 120);

 LithoSetSetpoint(spt); LithoTranslate( -100\*pixel, 0\*(pixel), rate);

LithoSetSetpoint(-spt);

LithoTranslate( 100\*(pixel), -1\*0.234\*3.4, 120);

LithoSetSetpoint(spt);

LithoTranslate( -100\*pixel, 0\*(pixel), rate); LithoSetSetpoint(-spt);

LithoTranslate( 100\*(pixel), -1\*0.234\*3.4, 120);

 LithoSetSetpoint(spt); LithoTranslate( -100\*pixel, 0\*(pixel), rate); LithoSetSetpoint(-spt);

LithoTranslate( 100\*(pixel), -1\*0.234\*3.4, 120);

/\*\*\*\*\*\*\*\*\*\*\*\*\*\*\*\*\*\*\*\*\*\*\*\*\*\*\*\*\*\*\*\*\* 40 linhas \*\*\*\*\*\*\*\*\*\*\*\*\*\*\*\*\*\*\*\*\*\*\*\*\*\*\*\*\*/

 LithoSetSetpoint(spt); LithoTranslate( -100\*pixel, 0\*(pixel), rate); LithoSetSetpoint(-spt);

LithoTranslate( 100\*(pixel), -1\*0.234\*3.4, 120);

LithoSetSetpoint(spt);

```
LithoTranslate( -100*pixel, 0*(pixel), rate);
   LithoSetSetpoint(-spt); 
   LithoTranslate( 100*(pixel), -1*0.234*3.4, 120); 
   LithoSetSetpoint(spt); 
      LithoTranslate( -100*pixel, 0*(pixel), rate); 
   LithoSetSetpoint(-spt); 
   LithoTranslate( 100*(pixel), -1*0.234*3.4, 120); 
   LithoSetSetpoint(spt); 
      LithoTranslate( -100*pixel, 0*(pixel), rate); 
   LithoSetSetpoint(-spt); 
   LithoTranslate( 100*(pixel), -1*0.234*3.4, 120); 
   LithoSetSetpoint(spt); 
     LithoTranslate( -100*pixel, 0*(pixel), rate);
   LithoSetSetpoint(-spt); 
/********************************* 45 linhas *****************************/
```

```
 LITHO_END
```
}

# **A3**

## **Script usado para comandar a deposição das nanoestruturas dentro do reator de MOVPE**

Neste apêndice, um dos programas usados no reator de MOVPE, contendo as informações e os parâmetros necessários para promover o crescimento das nanoestruturas usados nesta tese, é apresentado.

```
read rainer.aix; 
# Based on sample 833 with less In flux. InAs QD grown on InP samples idented by
AFM = 873-3. 
# 
# substrate: 
# a) Substrato preparado com padrão de AFM feito pelo Rodrigo (873-2) 
# Liner: 16. run 
# Plate: 16,run 
# Susz.: 4,yfz46528, 
layer { 
start;
```
- 20 AsH3\_1.source to 10, AsH3\_1.push to 290, PH3\_1.source to 20, PH3\_1.push to 280, TMIn\_1.source to 16.5, TMIn\_1.push to 183.5, TMGa\_2.source to 8.1, TMGa\_2.push to 191, TMAl\_2.source to 50, TMAl\_2.push to 150, #Dummy TMGa\_1.source to 5, TMGa\_1.push to 195, #Dummy ReactorTemp=20, Power=10, Control on; pumpdown; 20 ReactorPress to 50; 1 ReactorPress = 50; 5 "Setting MO to operating pressures", TMIn\_1.press to 1000,TMGa\_2.press to 1000,TMAl\_1.press to 1000; 5 TMIn\_1.press = 1000,TMGa\_2.press = 1000,TMAl\_1.press = 1000; 5 TMIn\_1.line open,TMGa\_2.line open,TMAI\_1.line open; 30 TMIn\_1.press to 400,TMGa\_2.press to 1000,TMAl\_1.press to 1000; 10 TMIn\_1.press = 400,TMGa\_2.press = 1000,TMAl\_1.press = 1000; 2 TMIn\_1.line close,TMGa\_2.line close,TMAI\_1.line close; # \*\*\*\*\*\*\*\* heating \*\*\*\*\*\*\*\*\*\*\*\*\* 10 Power to 20; 20 "Turn on cooling pump!", Cooling on, Heater on, PH3\_1.source to 100, PH3\_1.push to 50, AsH3\_1.source to 10, AsH3\_1.push to 490, RunMO to 2000, RunHydrid to 2000, LinerPurge to 1500, PH3\_1.line open,AsH3\_1.line open, PH3\_1.run open; 10 Power to 55; "Waiting for 400 C", until ReactorTemp>>400; 1:00 ReactorTemp to 470; 1:00 ReactorTemp to 520, TMIn\_1.line open,TMGa\_2.line open; 1:00 ReactorTemp = 520, RunMO to 2600, RunHydrid to 2500, LinerPurge to 1600, TMAl\_2.run open,TMGa\_1.run open; #Dummy 2:00 "stabilizing temperature at 520", RunMO=2600, RunHydrid=2500, LinerPurge=1600; 15 PH3\_1.source to 300, PH3\_1.push to 200; 5 PH3  $1.$ source = 300, PH3  $1.$  push = 200; 1:00 "stabilizing temperature and fluxes",ReactorTemp=520;
	- 1 PH3\_1.run close, AsH3\_1.run open;
	- 1.0 "Growing InAs QD", TMIn\_1.run open, TMAI\_2.run close;
	- 12 "annealing",

TMIn\_1.run close, TMAl\_2.run open;

FlAsH;

purge; }